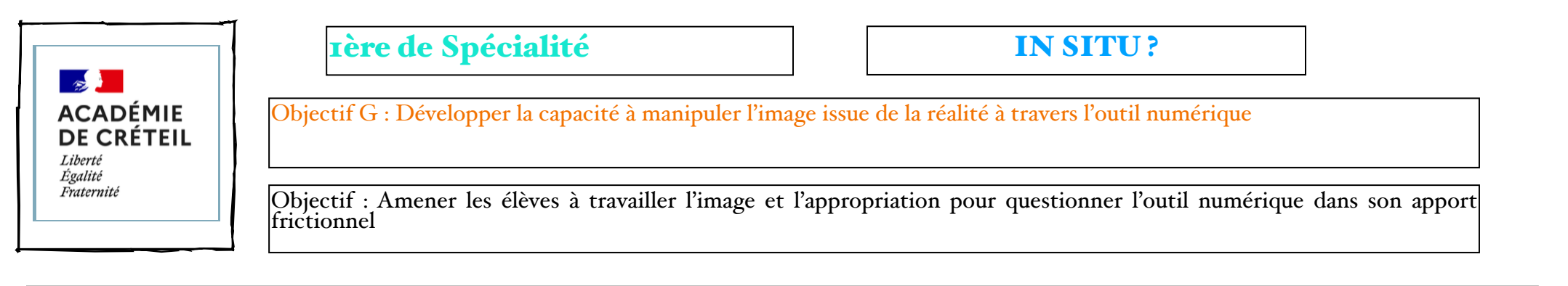

## Question : Comment l'outil numérique permet-il de créer une nouvelle image de la nature à partir de celle-ci ?

Entrées du programme :

Question : La représentation, ses langages, moyens plastiques et enjeux artistiques

Questionnement : L'artiste dessinant : traditions et approches contemporaines, modalité introduites par le numérique Extension du dessin, virtualité

Transversalité : L'art, les sciences et les technologies

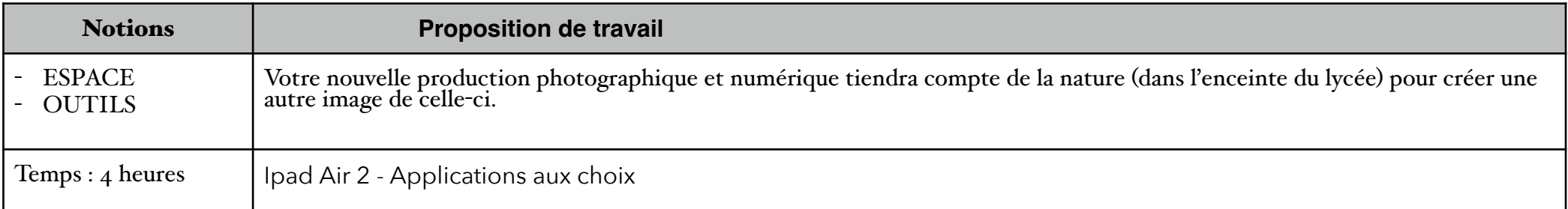

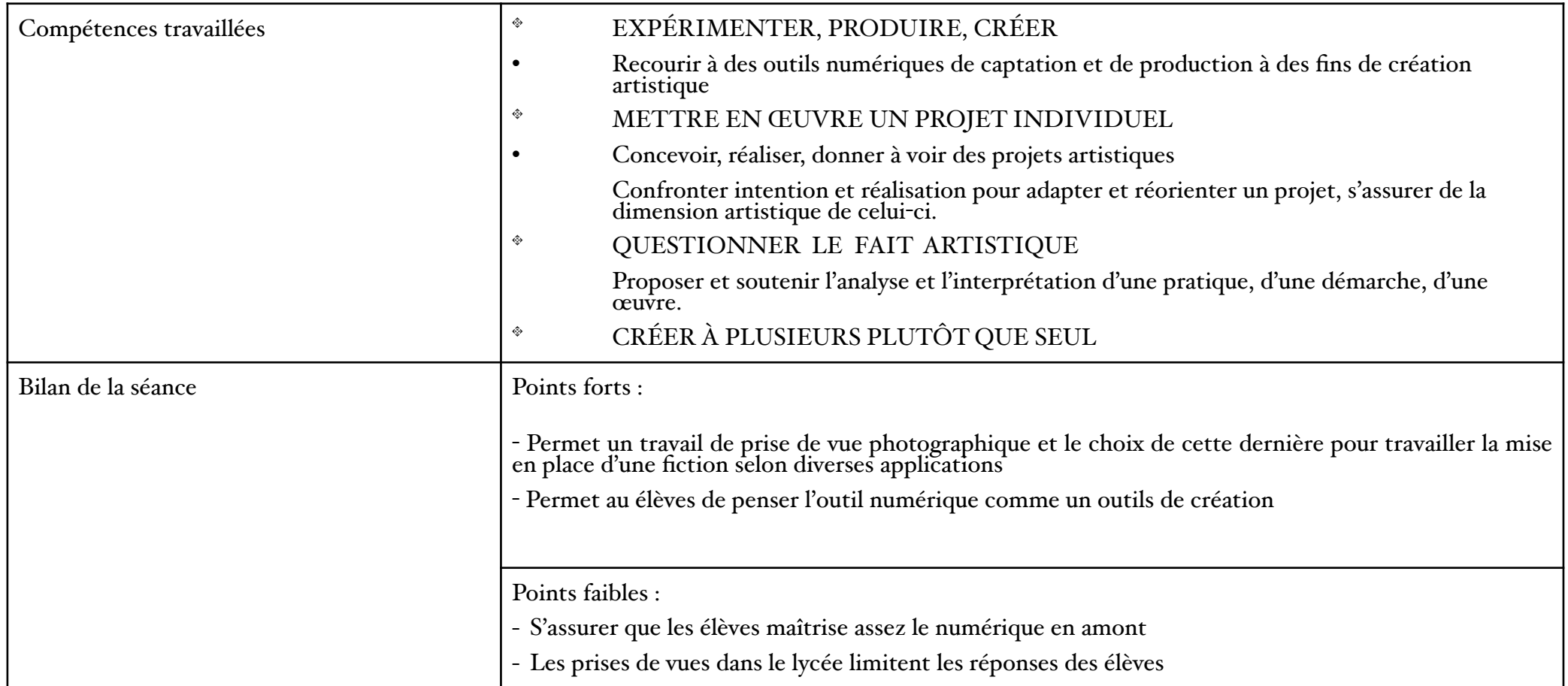

Travaux d'élèves :

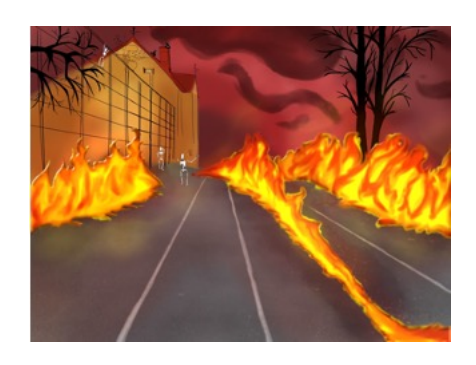

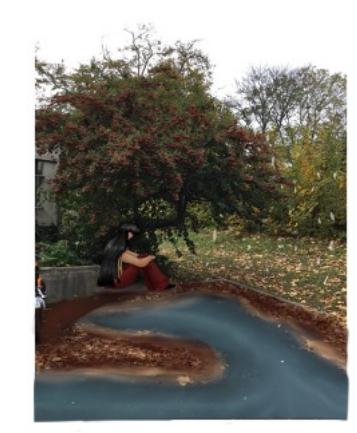

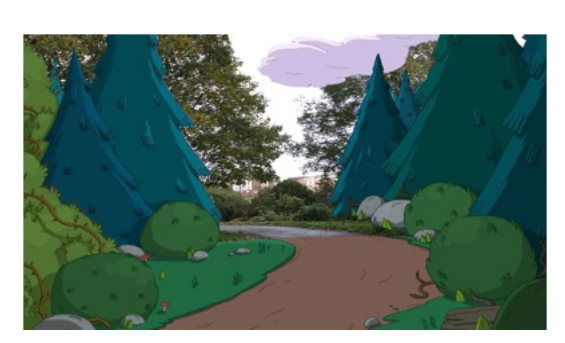

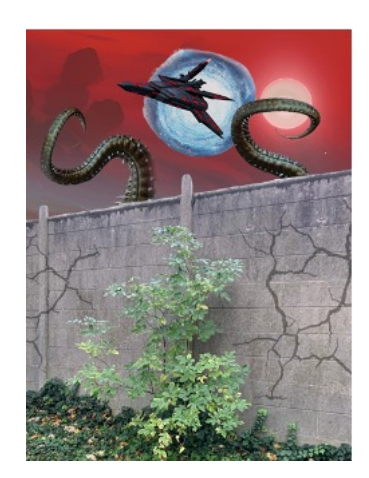